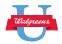

# **Medical Terminology activities**

In this activity you will continue to practice and apply your knowledge of medical terminology through simulations and on-the-job work in the pharmacy.

# **Preparation**

Become familiar with the Walgreens-specific online resources you can use to understand immunizations in your pharmacy.

Pharmacy Technician PTCB Exam Practice Quizlet:

- Prescription abbreviations Quizlet set
- Word parts Quizlet set
- Medical & pharmacy abbreviations Quizlet set
- Medical terms Quizlet set

PTCB Study Materials:

- Word Parts: Medical Terms
- Medical Terms
- Medical Terms: Abbreviations

Sig Codes:

- Sig Code Help Sheet
- Sig Code Multi-Language Reference
- Sig Codes Quizlet set (the password to view this Quizlet is T4ewag67)

# Experience

### Translate the Rx exercise and practice

In this exercise you will practice identifying the parts of the prescription. When you have completed the exercise, you should review your answers with your manager.

### Part 1: Translating the prescription exercise

**Exercise 1:** Write the directions in abbreviated form of the following script:

Amoxicillin 500mg, quantity 30 capsules to take for 10 days: \_\_\_\_\_

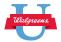

| JAI-SHONG ZHOU, M.D.<br>EVANSTON MEDICAL CLINIC<br>1250 WINSTON PLAZA<br>EVANSTON, IL 60201<br>847-555-0060                            | 1. What is the patient's name?                                                                                  |
|----------------------------------------------------------------------------------------------------|----------------------------------------------------------------------------------------------------|
| NAME: Joshva Smith DATE: 6/20/19                                                                                                    | 2. What is the name of the prescribed drug?                                                                     |
|                                                                                                    |                                                                                                    |
| ADDRESS:                                                                                                    | 3. What is the drug's strength?                                                                                 |
| Ritalin 10mg<br>#30<br>1 po gol                                                                                                    | 4. What quantity was prescribed?                                                                                |
| 1 po ga                                                                                                    | 5. What are the patient directions?                                                                             |
| REFILL TIMES<br>MAY SUBSTITUTE MAY NOT SUBSTITUTE M.D. DEA#:CH3941B31                                                                  | 6. Who is the prescriber?                                                                                       |
| Every increase #2. Dovious the propagation below then ensures the questions to the                                                     | a right                                                                                                    |
| Exercise #3: Review the prescription below then answer the questions to the<br>RUSSELL HOWELL, M.D.<br>WESTVIEW GENERAL MEDICAL CENTER | 1. What is the patient's name?                                                                                  |
| 1302 HOSP BLVD<br>PARK RIDGE, IL 60068<br>847-555-3111                                                                                 | 2. What is the name of the prescribed drug?                                                                     |
| NAME: <u>Michael Daniels</u> DATE: <u>6/20/19</u><br>ADDRESS:                                                                          | 3. What is the drug's strength?                                                                                 |
|                                                                                                    | 4. What quantity was prescribed?                                                                                |
| 71102<br>#20                                                                                                    | 5. What are the patient directions?                                                                             |
| 7000<br>#30<br>1 po gd                                                                                                    | 6. Who is the prescriber?                                                                                       |
| REFILL <u>5</u>                                                                                                    | 7. Based on what you see in this prescription, do you have enough information to confidently enter this script? |

**Exercise #2:** Review the prescription on the next page then answer the questions to the right.

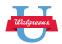

### Part 2: Practice

#### **Exercise #4: Job Shadowing**

- Practice identifying the required information on prescriptions in your pharmacy (as identified by your coach). Use the Quality Keys and Translating the Prescription Checklist to guide your work.
- Enter the prescription data you have identified into Intercom Plus.
- With your coach, review an actual prescription.

**Notes:** Take notes here about any challenges you faced when reading prescriptions or situations where you needed clarification from the pharmacist/prescriber.

#### **Quality keys:**

- Consult with a senior tech or a pharmacist if you have trouble translating the prescription.
- If prescription is not legible or is incomplete, ask the pharmacist to contact the prescriber's office.
- Become familiar with and memorize the sig codes. Practice interpreting sig codes and abbreviations with real and sample prescriptions
- Use the RX Quality simulator to practice correctly interpreting prescription instructions as you enter simulated data using sample prescriptions.
- Double-check your entries each time a new prescription is entered.

#### **Translating the Prescription Checklist:**

- 1. Prescription blanks come in various formats, but generally have the following information:
  - Patient name
  - Drug name
  - Drug strength
  - Quantity
  - Number of refills
  - Patient directions
  - Prescriber's signature
- 2. Ensure that all of the required information is on the prescription and is legible.
- 3. Verify that you are entering information for the correct patient in Intercom Plus.
- 4. As each piece of information is found, enter it into the proper field in Intercom Plus.
- 5. Make sure all necessary information is gathered before the patient leaves the area.
- 6. Verify that Intercom Plus calculates the correct days of supply.
- 7. Double check data entry (codes and patient information) before it's submitted.

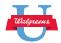

### Exercise #5: Monitor your progress in using terminology correctly

STARS and the RxQuality Scorecards are Walgreens systems that are used to track patient safety. STARS track external events and the RxQuality Scorecard tracks internal events. As you enter prescriptions into the system, the staff pharmacist will review your work and any changes made will be tracked on the RxQuality Scorecard. Meet with your pharmacy manager and review your RxQuality Scorecard and STARS results. Review the specific errors that have been corrected by pharmacists on the RxQualiy page. Look for trends and how you can improve.

## Reflect

Reflect on these questions.

How does knowing key root words and abbreviations, help you build trust with our Walgreens patients?

How will increasing your pharmacy knowledge of terminology help you champion the health and wellbeing of your patients?

# **Document your time**

Make sure you connect with your manager for feedback and ask any additional questions you may have as you apply this knowledge on the job. When you have completed these activities, go back into the Learning & Talent Management Portal and ACKNOWLEDGE the completion of these activities.